Netgear [Wireless](http://documents.westpecos.com/to.php?q=Netgear Wireless Router Wgt624 V2 Setup) Router Wgt624 V2 Setup >[>>>CLICK](http://documents.westpecos.com/to.php?q=Netgear Wireless Router Wgt624 V2 Setup) HERE<<<

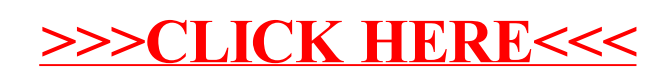